## Programming Assignment I

This assignment asks you to write a short Cool program. The purpose is to acquaint you with the Cool language and to give you experience with some of the tools used in the course. All of the programming assignments will be done individually.

A machine with only a single stack for storage is a *stack machine*. Consider the following very primitive language for programming a stack machine:

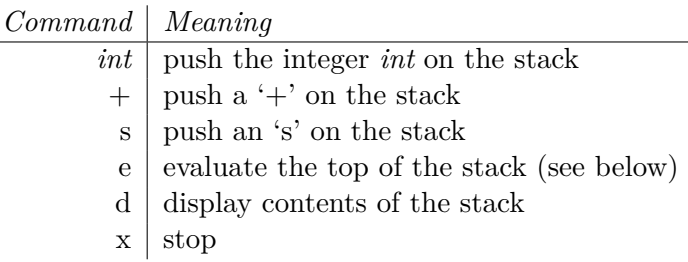

The 'd' command simply prints out the contents of the stack, one element per line, beginning with the top of the stack. The behavior of the 'e' command depends on the contents of the stack when 'e' is issued:

- If  $'$ +' is on the top of the stack, then the  $'$ +' is popped off the stack, the following two integers are popped and added, and the result is pushed back on the stack.
- If 's' is on top of the stack, then the 's' is popped and the following two items are swapped on the stack.
- If an integer is on top of the stack or the stack is empty, the stack is left unchanged.

The following examples show the effect of the 'e' command in various situations; the top of the stack is on the left:

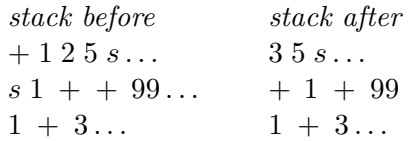

You are to implement an interpreter for this language in Cool. Input to the program is a series of commands, one command per line. Your interpreter should prompt for commands with >. Your program need not do any error checking: you may assume that all commands are valid and that the appropriate number and type of arguments are on the stack for evaluation. You may also assume that the input integers are unsigned. Your interpreter should exit gracefully; do not call abort() after receiving an x.

You are free to implement this program in any style you choose. However, in preparation for building a Cool compiler, we recommend that you try to develop an object-oriented solution. One approach is to define a class StackCommand with a number of generic operations, and then to define subclasses of StackCommand, one for each kind of command in the language. These subclasses define operations specific to each command, such as how to evaluate that command, display that command, etc. If you wish, you may use the classes defined in atoi.cl in the  $\sim$ /examples directory to perform string to integer conversion. If you find any other code in /examples that you think would be useful, you are free to use it as well.

University of Tehran, Compilers Course Mojtahedi and Mojtahedi Mojtahedi Mojtahedi and Mojtahedi and Mojtahedi

We wrote a solution in approximately 200 lines of Cool source code. This information is provided to you as a rough measure of the amount of work involved in the assignment—your solution may be either substantially shorter or longer.

## **Sample session**

The following is a sample compile and run of our solution.

```
%coolc stack.cl atoi.cl
%spim -file stack.s
SPIM Version 5.6 of January 18, 1995
Copyright 1990-1994 by James R. Larus (larus@cs.wisc.edu).
All Rights Reserved.
See the file README a full copyright notice.
Loaded: /home/ff/cs164/lib/trap.handler
>1
> +>2
>s
>d
s
2
+
1
>e
>e
>d
3
>x
COOL program successfully executed
```